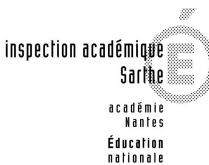

Conseillers pédagogiques en arts plastiques de la Sarthe Septembre 2007

# **ARTS PLASTIQUES UNE IDEE, UN ATELIER N°5**

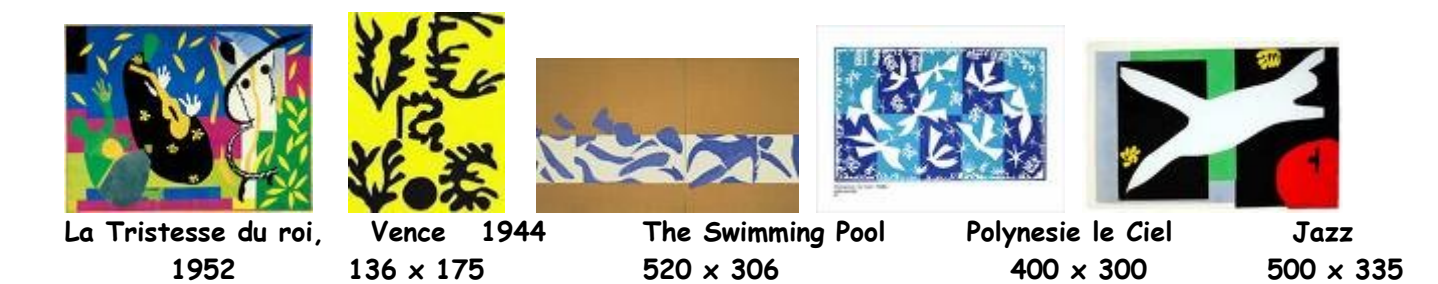

Images non agrandies, à titre d'exemple, conformément à la loi.

Pour l'image « La Tristesse du roi » en grand format, cliquer sur le lien : <http://www.centrepompidou.fr/education/ressources/ENS-matisse-EN/ENS-matisse-en.htm> Exemple de travaux d'enfants- <http://perso.orange.fr/ecole.degagnac/matisse.htm>

 « …Dessiner avec des ciseaux. Découper à vif dans la couleur me rappelle la taille directe des sculpteurs […] Le papier découpé me permet de dessiner dans la couleur. Il s'agit, pour moi, d'une simplification. Au lieu de dessiner le contour et d'y installer la couleur - l'un modifiant l'autre - je dessine directement dans la couleur… » a écrit Henri Matisse dans Jazz, élaboré en 1943-44.

# **PAPIERS DECOUPES, mon portrait**

# **Objectifs spécifiques**

- Approche des couleurs primaires et de leurs complémentaires par la juxtaposition.
- Utiliser le contraste coloré dans sa composition, en fonction de son projet.
- Motricité fine : apprentissage des procédés de découpage et de collage.
- Approche de l'œuvre de Matisse.
- Approche de l'autoportrait par la silhouette et la collection d'éléments.

#### **1 ère étape : Dessiner**

Sur un A4 blanc ou noir, dessiner sa silhouette, comme une ombre chinoise, en mouvement (choisir une position ou un geste spécifique : activité sportive, position suggérant un sentiment, une attitude…).

Découper et mettre de côté.

# **2 ème étape : collecter**

Chaque élève collecte des images, des étiquettes, réalise des croquis\* et petits dessins mettant en évidence ses traits de caractère, ses goûts, ses origines, ses préférences… \* c'est l'occasion de commencer le carnet de dessin…

## **3 ème étape : découper**

## **Matériel**

- Morceaux de papiers de couleur, extraits de feuilles de couleur ou de grandes feuilles blanches préalablement peintes : bleu, jaune, rouge, orange, violet et vert.
- Ciseaux
- Colle
- Support : feuille cartonnée (au moins un A3).

# **Déroulement**

-Choisir trois couleurs\* dans tous les papiers proposés pour faire son fond. Découper des morceaux et les coller pour recouvrir le support cartonné, on peut superposer, croiser… -Rechercher une composition originale pour y coller sa silhouette, ainsi que les éléments collectés. Le corps ne doit pas être forcément au centre !

- \* deux primaires et leur secondaire :
- bleu + rouge et violet
- bleu + jaune et vert
- jaune + rouge et orange

#### **4ème étape : évaluation**

Affichage des autoportraits. Observation et échanges : demander aux camarades de lire chaque création pour en vérifier la pertinence…

**Variante** : cette démarche peut être adaptée pour composer le portrait d'un personnage de littérature, ou historique, ou imaginaire en lien avec la production de textes…

> Jean Pierre Cavanna – Isabelle Evrard-Manceau – Pierre Guittet Conseillers pédagogiques en arts plastiques - IA 72 Tel 02 43 86 27 26 – [ce.artsplast72@ac-nantes.fr](mailto:ce.artsplast72@ac-nantes.fr)

Ecole Louise Michel, 2 allée C. Debussy, 72100 Le Mans.